# **Tartalomjegyzék**

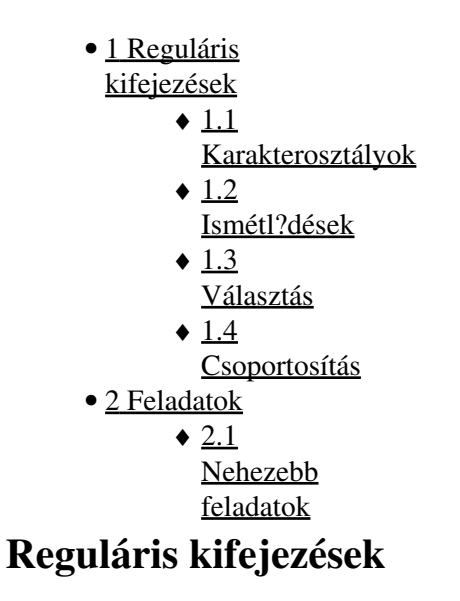

A reguláris kifejezéseket akkor használjuk, amikor összetettebb karaktersort keresünk egy szövegben, illetve ilyen karakterláncokat szeretnénk helyettesíteni. Az órán a [https://regex101.com/#python](http://wiki.math.bme.huhttps://regex101.com/#python) oldalon fogjuk kipróbálni, hogy mi hogyan m?ködik.

Speciális karakterek: nem ismeri fel ?ket, más jelentésük van, csak \ el?kével tudunk rájuk keresni, pl •  $\$\$ .  $\land$  stb.

. ^  $$ * + ? {} ) [ ] \ \ .$  ( )

# **Karakterosztályok**

Egyel?re egyetlen karakterre illesztünk.

- **\d**: tetsz?leges számjegy, **\D**: tetsz?leges karakter, ami nem számjegy.
- **\w**: tetsz?leges alfanumerikus karakter, bet?, szám vagy alulvonás (\_), **\W**: tetsz?leges, nem alfanumerikus karakter.
- **\s**: whitespace, azaz tab, sor vége, szóköz, **\S** tetsz?leges, nem whitespace karakter.
- Mi is megadhatunk karakterosztályt: **[xyz]**, vagy tilthatunk is, pl. **[^xyz]**. El?bbi az x,y,z karakterek bármelyikére illeszkedik, utóbbi bármilyen karakterre, ami nem x,y vagy z. S?t, köt?jellel elválasztva intervallunként hivatkozhatunk a karakterekre, pl. **[a-z]** illeszkedik az összes kisbet?re, de az **[A-Za-z0-9]** is helyes, ez minden kis- és nagybet?re és számjegyre illeszkedik.
- **^**: sor eleje, **\$**, sor vége.
- A **.** minden karakterre illeszkedik.

# **Ismétl?dések**

Jelölés Ismétl?dések száma Példa

- 
- 

**\*** 0,1, vagy akármennyi a **\d\*** illeszkedik a '123' karakterekre, de az üres *-re is* **+** legalább 1 **\d+** Illeszkedik tetsz?leges darab számjegyre **?** 0 vagy 1 **oda\-?vissza** illeszkedik az 'oda-vissza' és az 'odavissza' szavakra is

**{m,n}** Legalább *m*, legfeljebb *n* darab, bármelyik **:D{4,10}** nem illeszkedik a szám elhagyható

':DDDDDDDDDDDDDD'-re

### **Választás**

Bármilyen magánhangzóra illeszkedik a **a|e|i|o|u** kifejezés. Próbáljuk ki a • **GetValue|Get|Set|SetValue** kifejezést. A *SetValue* szövegnél mire illeszkedik?

# **Csoportosítás**

Lehet?ségünk van csoportokat kijelölni a kifejezésen belül. Az alábbi példa olyan szövegre illeszkedik, amelyben kétszer ismétl?dik bármi.

 $(\cdot^*)\setminus 1$ 

Tudunk keresni html tageket is

 $\langle$ ([A-Z][A-Z0-9]\*)\b[^>]\*>.\*?</\1>

Több csoportot is tudunk kezelni, a nyitó zárójelek sorrendje határozza meg a csoport sorszámát. Cseréljük le az email cím országkódját .hu-ra!

```
(\forall w+) \oplus ((\forall w+) \setminus .) + (\forall w+)
```
# **Feladatok**

- yyyy.mm.dd formátumú dátumok
- Magyar mobilszámok
- Néggyel osztható 2-jegy? szám
- Szök?év
- yyyy.mm.dd formátumú dátumok
	- de az elválasztó más is lehet, nem csak pont, viszont a két elválasztónak azonosnak kell ♦ lennie.

```
 yyyy.mm.dd
 yyyy-mm-dd
 yyyy,mm,dd
```
• replace-el:

- ♦ alakítsuk át a yyyy-mm-dd formátumú dátumokat *mm-dd-yy* alakúra!
- ♦ cseréljünk fel két oszlopot ebben: [\[1\]](http://wiki.math.bme.huhttp://math.bme.hu/~borbely/A1nevsor.txt)

# **Nehezebb feladatok**

Nagy bet?kkel írt római számok

```
Évezred: M{0,4}, évszázad: CM|CD|D?C{0,3}, évtized: XC|XL|L?X{0,3}, év: IX|IV|V?I{0,3}.
Akkor mégis mi a hiba az alábbi megoldással?
```
M{0,4}(CM|CD|D?C{0,3})(XC|XL|L?X{0,3})(IX|IV|V?I{0,3})

Hogy illeszkedik az üres sztringre is! Megoldás

#### Informatika1-2019/Gyakorlat3

\b(?=[MDCLXVI])M{0,4}(CM|CD|D?C{0,3})(XC|XL|L?X{0,3})(IX|IV|V?I{0,3})\b

Pozitív egészek, esetleg a sokjegy? számok hármasával csoportosítva vannak és a csoportok szóközzel elválasztva

 $[1-9] (\ddot{o}, 2) (\ddot{o}, 3)$ 

Ugyanez szóhatárok közt:

 $\b[1-9](\d{0,2}(\d{3})+|\d{4})\b$ 

HTML-kódban hexadecimális színkód (3 vagy 6 hexa szám)

( $[0-9A-Fa-f]{3}$ ) $\{1,2\}$ 

[El?z?](http://wiki.math.bme.hu/view/Informatika1-2019/Gyakorlat2) - [Fel](http://wiki.math.bme.hu/view/Informatika1-2019#Gyakorlatok) - [Következ?](http://wiki.math.bme.hu/view/Informatika1-2019/Gyakorlat4)